## **Introduction to BonSAI**

Transcript of SAIs and BonSAI video 3

## Transcript of video three of five

This video is available from [www.qcaa.qld.edu.au/senior/tertiary-entrance/sais-bonsai/bonsai](https://www.qcaa.qld.edu.au/senior/tertiary-entrance/sais-bonsai/bonsai-videos)[videos](https://www.qcaa.qld.edu.au/senior/tertiary-entrance/sais-bonsai/bonsai-videos)

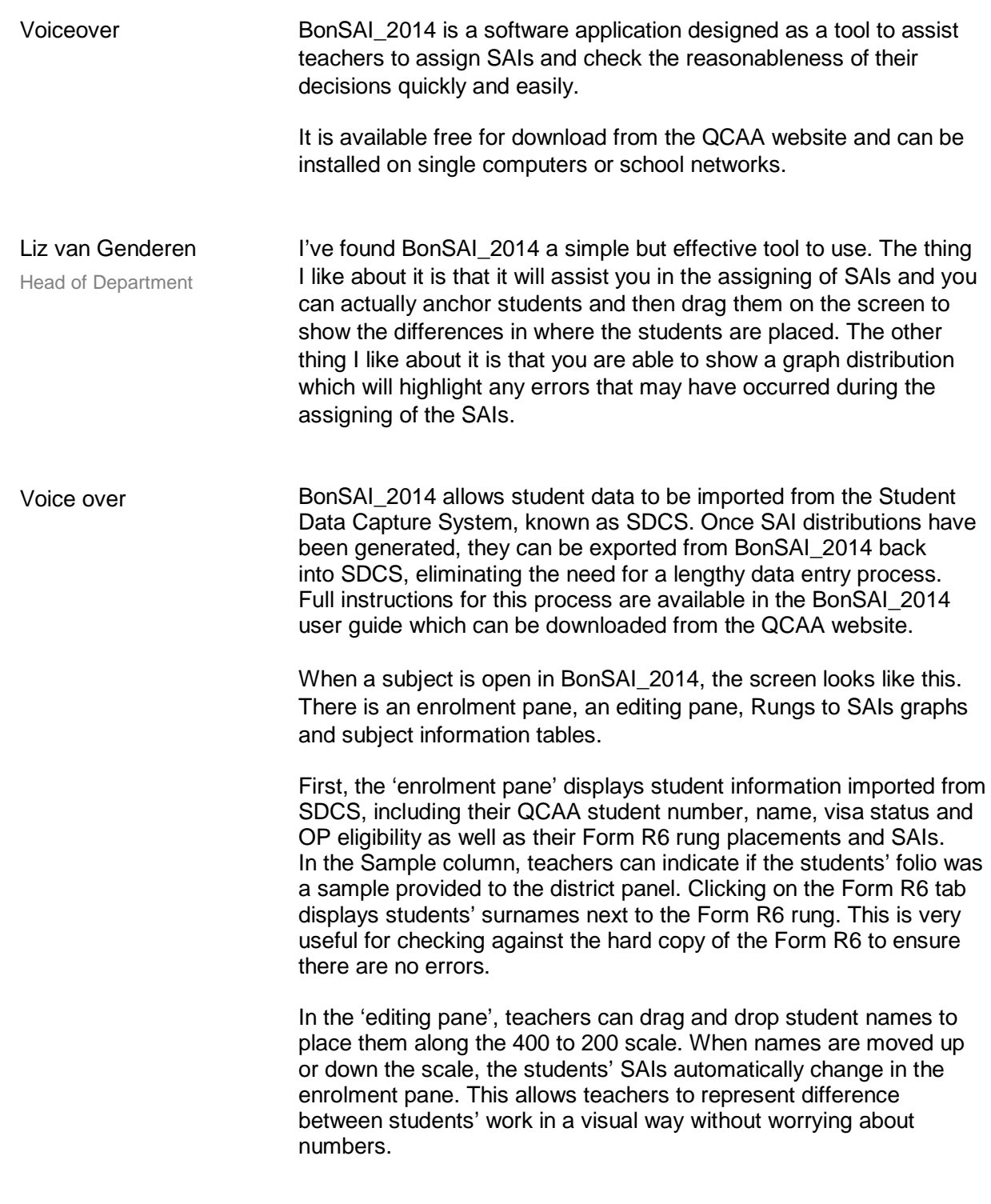

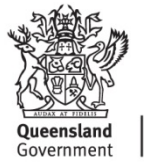

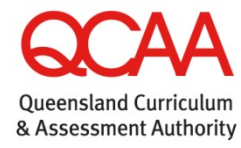

180813

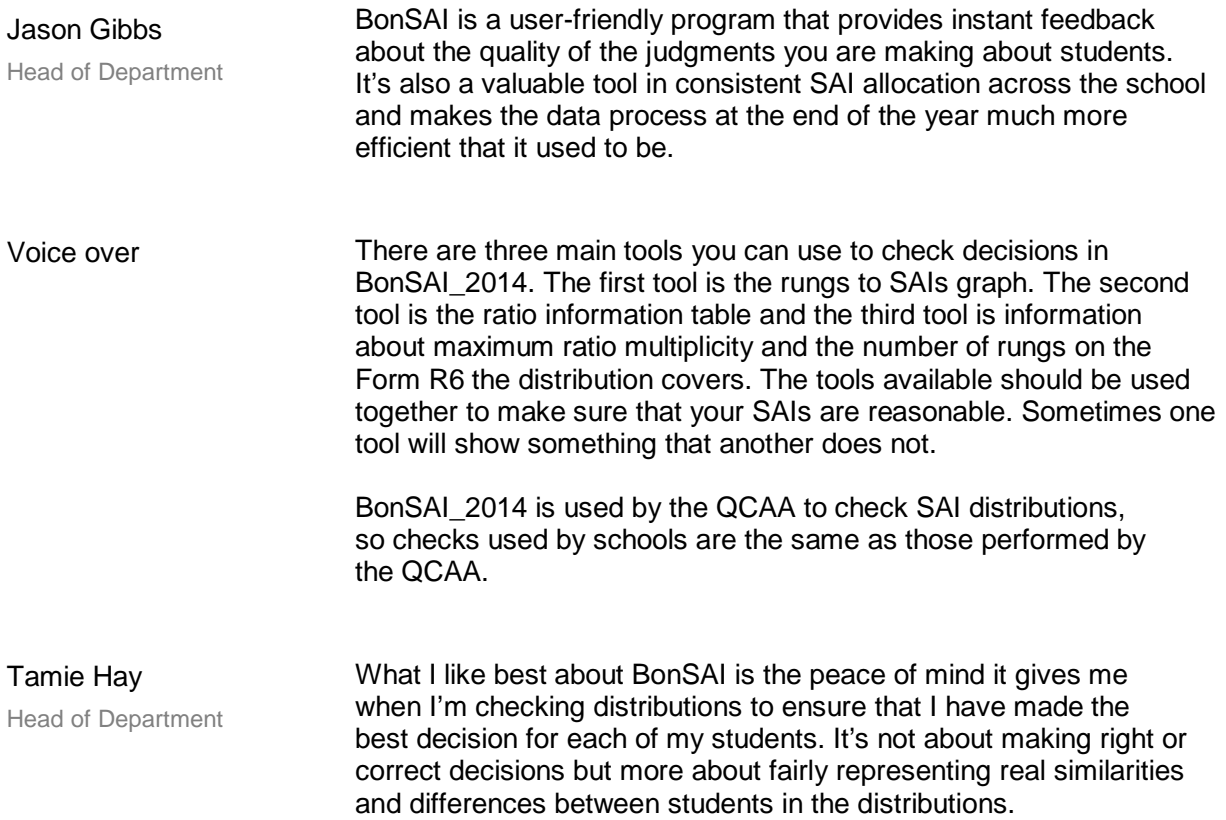